## Mac Mini Service Manual

If you ally craving such a referred Mac Mini Service Manual books that will allow you worth, acquire the unconditionally best seller from us currently from several preferred authors. If you want to witty books, lots of novels, tale, jokes, and more fictions collections are moreover launched, from best seller to one of the most current released.

You may not be perplexed to enjoy every books collections Mac Mini Service Manual that we will definitely offer. It is not on the order of the costs. Its practically what you habit currently. This Mac Mini Service Manual, as one of the most in action sellers here will agreed be among the best options to review.

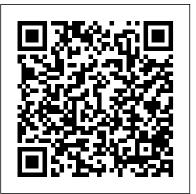

Macs For Dummies Veloce Publishing Ltd MacLife is the ultimate magazine about all things Apple. It's authoritative, ahead of the curve and endlessly entertaining. MacLife provides unique content that helps readers use their Macs, iPhones, iPods, and their related hardware and software in every facet of their personal and professional lives.

macOS High Sierra: The Missing Manual John Wiley & Sons "Microsoft's last Windows version, the April 2018 Update, is a glorious Santa sack full of new features and refinements. What's macOS Monterey For Dummies Veloce Publishing Ltd still not included, though, is a single page of printed instructions. Fortunately, David Pogue is back to help you make Service Robotics" FSR03, held in Chamonix, France, July 2007. sense of it all--with humor, authority, and 500 illustrations."--Page 4 of cover.

Exploring Apple Mac Monterey Edition "O'Reilly Media, Inc." MacBook All-in-one for Dummies Makes Everything Easier! With a MacBook, you can work and play anywhere. With 9 books in 1, MacBook All-in-one for Dummies shows you how! You'll find coverage of: Getting started -- choose the MacBook that suits your needs, set it up, customize your preferences, and organize files and folders. Using Mac OS X -- learn your way around Snow Leopard, get to know the Dock, find things with Spotlight, and back up your system with Time Machine. Customizing and Sharing. Going Mobile X—like a split-screen desktop, improved window controls, and With iLife -- explore iLife, where photos, movies, music, and your very own Web site all hang out. iWork For the Road Warrior -- do it the Mac way with Pages, Numbers, and Keynote, the iWork

productivity applications. Typical Internet Stuff -- browse with Safari, feature, and Split View. Missing Manuals creator David Pogue is one store your stuff on iDisk, use Apple Mail, and iChat with friends. Networking in Mac OS X -- set up a network, go wireless, and use AirPort Extreme. Expanding Your System -- see how to add memory produces videos for Yahoo Tech. and connect hard drives and printers using USB and FireWire. Advanced Mac OS X. Learn the basics about using and maintaining your MacBook, how to work with Mac OS X, use the iWork productivity suite, enjoy the iLife, and cruise the Web from anywhere. Plus, you'll go under the hood and explore custom scripts and tweaks to help you get more from your MacBook and troubleshoot solutions.

Mac OS X Panther Edition "O'Reilly Media, Inc." Demonstrates the operating system's basic features, including Internet access, file management, configuring the desktop, installing peripherals, and working with applications. York Times columnist, and Emmy-winning tech correspondent for Mini Pearson Education

Automakers are as prone to turn out clunkers as politicians are to lie. lots of humor and technical insight. Their cars may be ugly, misconceived, badly built, diabolical to drive, Mac OS X "O'Reilly Media, Inc." ridiculously thirsty, or just plain unreliable. So which were the worst This authoritative, Apple-Certified training course is designed both for of the past 20 years?

This books presents the results of the 6th edition of "Field and The conference provided a forum for researchers, professionals and robot manufacturers to exchange up-to-date technical knowledge and experience. This book offers a collection of a broad range of topics including: Underwater Robots and Systems, Autonomous Navigation for Unmanned Aerial Vehicles, Simultaneous Localization and Mapping, and Climbing Robotics.

OS X Mountain Lion Bible John Wiley & Sons With El Capitan, Apple brings never-before-seen features to OS amazing graphics. The new edition of David Poque's #1 bestselling Mac book shows you how to use key new features such as swiping gestures, Notes, a new Spotlight search system, the Safari pinning

of the most widely recognized technology authors in the world. A former New York Times technology columnist, he founded and now

OS X El Capitan For Dummies "O'Reilly Media, Inc." Apple gives macOS new features and improvements right on your desktop and under the hood with Catalina—aka OS X 10.15. With this updated guide, you 'Il learn how to use your iPad as a second screen, work with iPad apps on your Mac, and use Screen Time on your Mac. This new edition of the #1 bestselling Mac book shows you how to use the revamped apps for Music, Podcasts, and TV. Loaded with illustrations, step-by-step instructions, tips, and tricks, this book from David Pogue—Missing Manual series creator, New CNBC, CBS, and NPR—covers everything Catalina has to offer with

professionals who support Apple computers as well as Macintosh enthusiasts who want to upgrade, service, or troubleshoot their favorite systems. Fully revised, this third edition includes Apple's new models with Intel processors, the MacBook Pro, Mac mini, and iMac. Keyed to the learning objectives of the Apple Desktop Service and Apple Portable Service certification exams, this is the companion curriculum used in AppleCare Technician Training courses worldwide. The book starts out with basic computer theory and underlying technologies, then moves on to cover everything from networking to the nitty-gritty steps and diagrams for upgrading and troubleshooting six sample computer models.

Mac Mini M1 User Guide Merck & Company

The complete guide to Mac OS X, fully updated for the newest release! The Mac's solid, powerful operating system and the exploding popularity of iOS devices are fueling a strong increase in market share for Apple. Previous editions of this book have sold more than 75,000 copies, and this new edition is fully updated with all the exciting features of OS X Mountain Lion, including Game Center, Messages, and Notifications. Written by industry expert Galen Gruman, it covers all the basics and then delves deep into

professional and higher-end topics, making it the one book you need to succeed with Mac OS X. Mac sales are booming, and those who are just getting started with a Mac need the detailed coverage in this guide Includes tips, tricks, and advanced information for those ready to step up to the next level with their Macs With both basic coverage and more in-depth explorations of professional and advanced want to master all the functionality of the new system Mac OS X Bible is the comprehensive resource on using the newest version of Mac OS X and taking full advantage of its power.

**Bookseller** Peachpit Press

More than 100,000 entrepreneurs rely on this book for detailed, step-magic mouse to get around your Mac Use Notification Centre, by-step instructions on building successful, scalable, profitable startups. The National Science Foundation pays hundreds of startup teams each year to follow the process outlined in the book, and it's taught at Stanford, Berkeley, Columbia and more than 100 other leading universities worldwide. Why? The Startup Owner's Manual guides you, step-by-step, as you put the Customer Development process to work. This method was created by renowned Silicon Valley startup expert Steve Blank, co-creator with Eric Ries of the "Lean Startup" movement and tested and refined by him for more than a decade. This 608-page how-to guide includes over 100 charts graphs, and diagrams, plus 77 valuable checklists that guide you as you drive your company toward profitability. It will help you: • Avoid the 9 deadly sins that destroy startups' chances for success • Use the Customer Development method to bring your business idea to life • Incorporate the Business Model Canvas as the organizing principle for startup hypotheses • Identify your customers and determine how to "get, keep and grow" customers profitably • Compute how you'll drive your startup to repeatable, scalable profits. The Startup Owner's Manual was originally published by K&S Ranch Publishing Inc. and is now available from Wiley. The cover, design, and content are the same as the prior release and should not be considered a new or updated product.

Catalog of Copyright Entries. Third Series Apple Training Series

Those who have made the switch from a Windows PC to a Mac have made Switching to the Mac: The Missing Manual a runaway bestseller. The latest edition of this guide delivers what Apple doesn't—everything you need to know to successfully and painlessly move your files and adapt to Mac's way of doing things. Written with wit and objectivity by Missing Manual series creator and bestselling author David Pogue, this book wil have you up and running on your new Mac in no time.

Merck Veterinary Manual John Wiley & Sons

We've all been there before, glaring at a computer screen with no idea what to do - don't worry Exploring Apple Mac is here to help. Written by best-selling technology author, lecturer, and computer trainer Kevin Wilson, Exploring Apple Mac is packed with easy-tofollow instructions, photos, illustrations, helpful tips, and video features, this book is ideal for both Mac newcomers and veterans who demos. Updated to cover the Monterey release of MacOS, Exploring applications, such as Safari and Mail Take advantage of shortcuts and Apple Mac will help you understand the fundamentals of your Mac. You'll learn how to: Upgrade your Mac to Monterey and explore new features Find your way around the desktop, dock, finder, and launchpad in MacOS Master touch gestures, trackpads and the Handoff, Spaces, Control Center, Universal Control, and Universal Clipboard Organising files and folders in Finder Browse the web with understanding of the latest Mac operating system through the Safari Web Browser safely and efficiently Keep in touch with friends and family using email, iMessage, and FaceTime video chat Set important appointments with Calendar Keep the people you correspond with in the Contacts app Set yourself reminders and 'todo' lists Check the weather Record voice memos Download countless workspace, work with the Dock, leverage the Finder and Finder apps from the App Store Catch up with your favourite podcasts and the latest news Read ebooks Find your way around with the Maps App, get directions, create guides, explore places in 3D, and use the new interactive globe Stream music with Apple Music, buy tracks & albums from iTunes Store Stream TV programs & movies with the Apple TV App Getting started with Pages, Keynote and Numbers on all of Apple's products function according to its proprietary operating your Mac Using iCloud storage on your Mac Use time machine to back up your data Get to know Siri in MacOS Use the photos app to the most of your tech toys. Take your communication to the next store and enhance your photos Create slideshows, photo albums and use iMovie to edit your home movies and more... Finally, system updates and maintenance tips to help you keep your Mac running smoothly complete this invaluable guide. You'll want to keep this edition handy as you make your way around the new OS. Car-tastrophes John Wiley & Sons

> For more than forty years, animal health professionals have turned to Gatekeeper OS X For Dummies breaks down Apple's Mac operating the Merck Veterinary Manualfor integrated, concise and reliable veterinary information. Now this manual covering the diagnosis, treatment, and prevention of diseases of companion, food and zoo animals.is available on an easy-to-use, fully searchable CD-ROM. The CD includes the full text of The Merck Veterinary Manual 8/e and has been enhanced with picture links featuring original anatomical artwork and numerous clinical and diagnostic illustrations, table links and quick search links that provide quick accesss to cross referenced text.

OS X El Capitan: The Missing Manual John Wiley & Sons With Yosemite, Apple has unleashed the most innovative version of OS X yet—and once again, David Poque brings his expertise and humor to the #1 bestselling Mac book. Mac OS X 10.10 includes more innovations from the iPad and adds a variety of new features throughout the operating system. This updated edition covers it all with something new on practically every page. Get the scoop on Yosemite 's big-ticket changes Learn enhancements to existing undocumented tricks Use power user tips for networking, file sharing, and building your own services

Apple Training Series "O'Reilly Media, Inc."

Get up to speed on the latest Mac OS Getting a new Mac and not knowing how to use it is like getting a remote controlled car for Christmas with no batteries. OS X For Dummies powers your straightforward, fun content that covers the basic features and functions you need to know. An essential text if you're not already familiar with Apple technology, this resource walks you through the fundamentals of Apple's Mac OS, shows you how to customize your Tabs, understand files, folders, and tags, find things with Spotlight, use Mission Control and Launchpad, organize your life through Calendar, Reminders, Notes, and Notifications, and much more. Apple is one of the most popular technology companies in the world, known for its ability to combine power and stability with style. Since system, it's essential that you understand how to use the OS to make level with email and messaging capabilities Enjoy multi-media entertainment by surfing the web and accessing movies, music, ebooks, and digital photos Let your creative side run free with Text Edit Create a seamless digital experience by connecting a printer, running multiple displays, networking, file sharing, backing up and restoring your system, and keeping your machine safe with system into bite-sized pieces, allowing you to digest small morsels of information that guide you in navigating your new Apple gadget. Field and Service Robotics "O'Reilly Media, Inc." Starting at \$499, the diminutive Mac mini-2.5 inches tall, 6.5 inches wide,

and 2.9 pounds-is expected to become Apple's bestselling computer, with projected shipments of 100,000 units a month This book offers several projects-some easy, some more challenging-to help people tweak, modify, and transform a Mac mini Modest modifications include creating a Mac mini home theater, an appliance controller, and a travel kit; other more complex (but very cool!) mods require wielding a soldering iron Offers detailed, illustrated step-by-step instructions-including how to open the Mac mini, keep track of pieces, and avoid damage-that enable even novice tinkerers to complete the projects

Boatowner's Mechanical and Electrical Manual Veloce Publishing Ltd

Switch to a Mac with ease using this practical, humorous guide Want to try life outside of Windows? You've come to the right place. Users are switching from PCs to Macs in droves, and now you can, too, with this helpful guide. In a fun, but practical way, the book walks you through the entire process-hardware and software-including selecting a Mac, moving files, setting up security, and getting the most out of all the fun stuff that makes Macs famous, such as the iLife suite, and more. This book is fully updated for the new generation of Mac hardware and software, including Mac OS X Snow Leopard, the iLife suite, and the latest trends and tools Explore running Windows on your Mac via Boot Camp, how to switch your applications, converting your business to a Mac, getting online, and more Plus, you don't even have to give up Microsoft Office, thanks to Microsoft Office for Mac-so get this indispensable book and join the fun!

Copyright Office, Library of Congress
Accompanying CD-ROM contains full text of the manual, Microsoft Excel spreadsheets, and a library of related documents.

iPad: The Missing Manual "O'Reilly Media, Inc."

Apple Training SeriesPearson Education